# MUGSHOT

Official newsletter of the Ocala Macintosh User Group which meets the first Tuesday of each month at the Multipurpose Senior Center Volume 120, August 2008

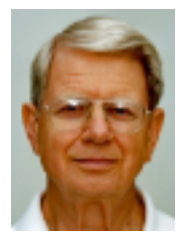

# *From the Presidents Corner*

**As I see it last months meeting proved that we have a lot of talent and interesting folks in our club. The no show speaker gave us the opportunity to expand the PDF tech tip beyond what was planned, to find out that Rudi Gasser is willing to do a iMovie and IDVD presentation which we will enjoy this month, to hear some interesting news about club members, and to share some questions and answers.**

**We currently have bios for 12 members on our web site. We really would like to get to know everyone better and continue to urge you to submit your bio to our webmaster, Phil Davis. Read some of the ones already out there for ideas if you are just having difficulty getting started,**

**We also urge you to submit the equipment and software questionnaire so we can use it to develop programs of greatest interest. If you would like to see (or present) a program on a special interest please let me know and we will do our best to do it. Copies may be downloaded from our website.**

**I'm looking forward to seeing everyone Tuesday evening............ N.C. Sizemore**

# *August Program*

**Rudy Gasser will be giving a presentation on how to use iMovie and iDVD. The presentation is all about a small trip on a boat and includes work on clips, on audio-streams, on titles, on slomo etc. The passage from iMovie to iDVD will be shown with the opening title, the markers for chapters and scenes and the introduction of music. This sounds like a presentation that you don't want to miss!**

# *Apple News*

**Apple Computer again cracked the top three in U.S. PC sales for the second quarter, according to surveys released Wednesday by both Gartner and IDC.**

**Worldwide, Apple didn't make the top five PC vendors, according to both firms. But within the U.S., IDC estimated that Apple finished in a virtual dead heat with Acer for third place, just 2,000 units behind the Asian PC maker. Gartner, meanwhile, said that Apple took the third-place spot outright, topping Acer by 65,000** 

**PCs sold.**

**Both IDC and Gartner retroactively ranked Apple fourth in sales for the second quarter of 2007, if measured against a merged Acer-Gateway business. If treated as separate companies, Apple would have maintained its third-place ranking.**

# *OMUG Minutes*

**General Membership Meeting Minutes July 1, 2008**

**With 28 in attendance, the July 1, 2008 meeting of OMUG members began promptly at 7 o'clock p.m., immediately following the OMUG B.O.D meeting. Surprise, surprise.... Mike and Rose Bridge appeared!!!! We have all missed you and were SO happy that you came to our meeting.** 

**President N. C. Sizemore opened the meeting asking that the minutes of the June meeting be approved as written in the June Newsletter.** 

**Judy Rankin followed with the Treasurers report, a July 1, 2008 balance of \$742.04.** 

**N.C. passed out some surveys and asked that they be filled in and handed in and that anyone who had not done so, please get to it! Same with the Bio's. Please get them in A.S.A.P. There followed an overview of the activity over the past month of revisions to the By-Laws. The main topic was the age limit requirements for membership in OAG. Federal Laws regarding children have some "14 years and older" clauses that must be adhered to. The small changes were inserted and Frank Weyer moved that the By Laws be accepted as presented and the motion was seconded by Sally Smyth.**

**The New Business Cards were** 

**discussed, the incorrect address noted and members are encouraged to pass the cards along to interested parties with members name and tel. no. on the back of the card.**

**By this time it became apparent that the scheduled presenter for the evening, Anita Queen for the Star Banner was a no show and so there followed an open meeting which turned out to be very animated and welcomed. Topics discussed were:**

**How to turn a document into a pdf format. N.C. demonstrated the many options on the list that appears under the "pdf" after you have selected "Print" for opening and sending a pdf. Questions arose about how to write on a pdf and Phil Davis mentioned that software SKIM and suggested looking on the web site for further instruction, contact information and additional software, some free, some \$. Phil would also appreciate some feed back on the site (and what a GREAT web site it is Phil. Smart and clean! Bravo). Al Sypher mentioned that there are lots of tutorials on the Apple site. Al also was having trouble changing a Keynote presentation to Power Point and said that anything other than the basic presentation will not transfer. Music and timing are all off kilter. Jim Reitz**

**from VMUG gave a terrific Keynote presentation and we will see if he will come to OMUG sometime in the future. Mel Brantley was having trouble sending faxes from his computer. Any suggestions??? Richard Rohde is having trouble with "backing up". Western Digital External Hard Drive was mentioned. Apparently there is an "old freezer trick" that one can use if there are problems with X drives. The freezer shrinks it down somehow and the info transfers more easily. HUH???**

**Possible programs for August. Rudi Gasser offered to do an iDVD**  **demo. Selwyn Julien will be happy to Secretary, OMUG assist.**

**N.C. announced that his wife Shelley had gotten a third place in a photo contest at the Oak Run Photo Club, novice class. Congratulations Shelley.**

**After the refreshments (thank you Carolyn and Bob), the 50/50 drawing took place. Judy Rankin and N. C. Sizemore each won \$26 and Mel Brantley and Tim Rankin took gifts from the table. Judy Rankin reported on the amount of \$932 that was garnered from last year's 50/50. Impressive! Note: ((\$466 added to treasury and \$466 paid out to winning tickets)**

**All members were more than pleased to have had an open meeting and agreed that we need to do it more often. Thank you N. C. for a wonderful evening.**

**The meeting adjourned at 8:45 p.m. Respectfully Submitted, Sally Smyth**

*OMUG Web Page* **Check out the OMUG home page at http://www.ocalamug.org**

# *Need Help With Your Computer*

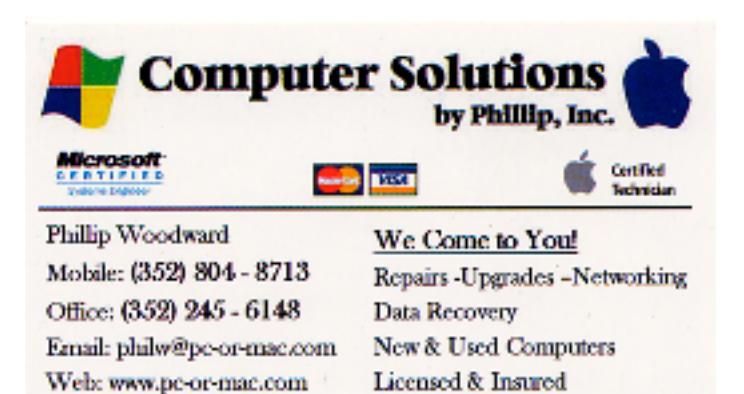

#### *Additional Help*

**We have a number of volunteers who are available to help you with problems you may encounter using software:**

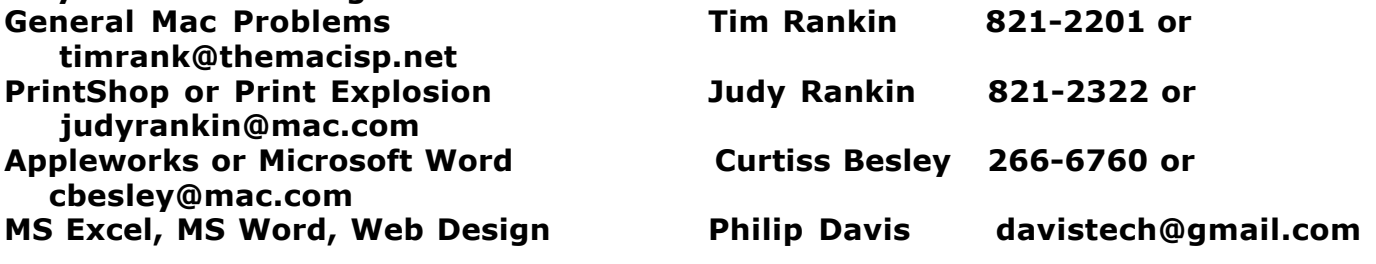

# *Tip Of The Month*

**Managing Your Login Items**

**Your Mac lets you decide which, if any, applications open automatically each time you log into your account in Mac OS X Leopard. For example, you might want iChat and Mail to open every time you sign on. These automatically opening programs are called Login items, and here's how to manage them.**

**From the Apple menu, choose System Preferences and click on the Accounts button. Click on your account name (if it's not already highlighted), then click the**  **Login Items tab. A list of all Login items appears. You can remove programs by selecting them and clicking the minus sign, or add new ones by clicking the Add (+) button and navigating to the desired application. If you check the Hide box next to the program name, the application will open automatically, but won't be displayed on-screen until you select it in the Dock or via the Command-Tab key command (which cycles you between all open applications).**

**Login Items don't have to be applications. You can also choose to automatically open individual documents, folders, or disks.**

**As you might expect, adding Login Items increases your startup time. Also, note that only a user designated as the computer's Admin. can modify Login Items.**

**[Tip provided by Al Sypher]**

# *Treasurer's Report*

July 2008

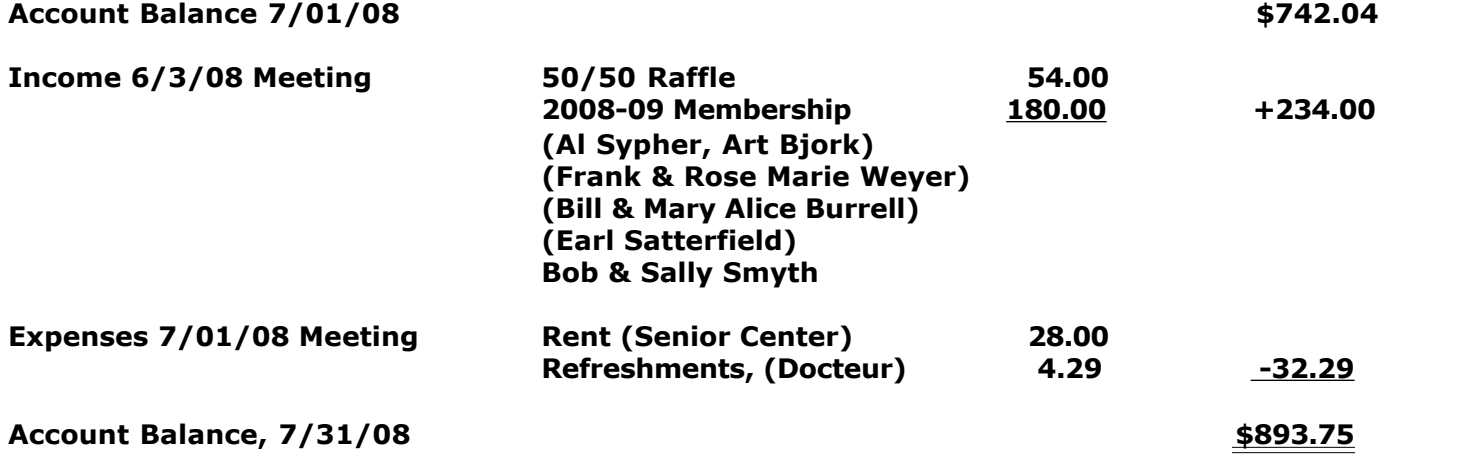

Respectfully submitted by Judy Rankin for Clint Jones, Treasurer

# *2008-2009 OMUG Board of Directors and Functional Assignments*

### Board of Directors

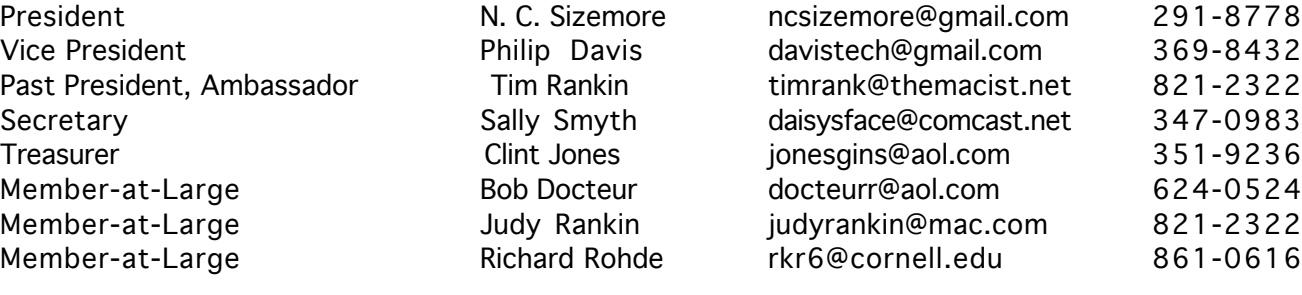

## Functional Assignments

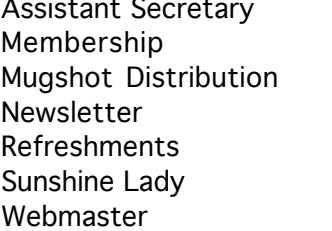

Kathleen Estes Judy Rankin Phil Sullivan Richard Rohde Bob & Carolyn Docteur Virginia Baldwin Philip Davis

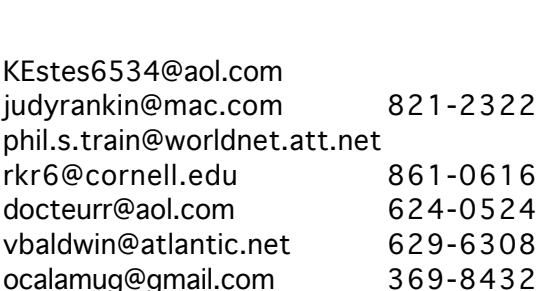